#### Escalonamento

#### Round Robin

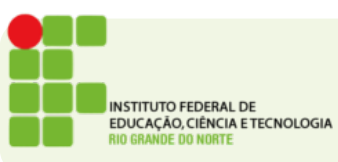

# Round Robin

- A cada processo é dado um tempo fixo de cpu que este pode usar.
- Expirado esse tempo o processo é retirado da CPU e colocado no fim da fila de pronto.
- Na prática há uma alternância circular entre os processos em estado de pronto.

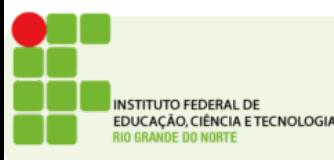

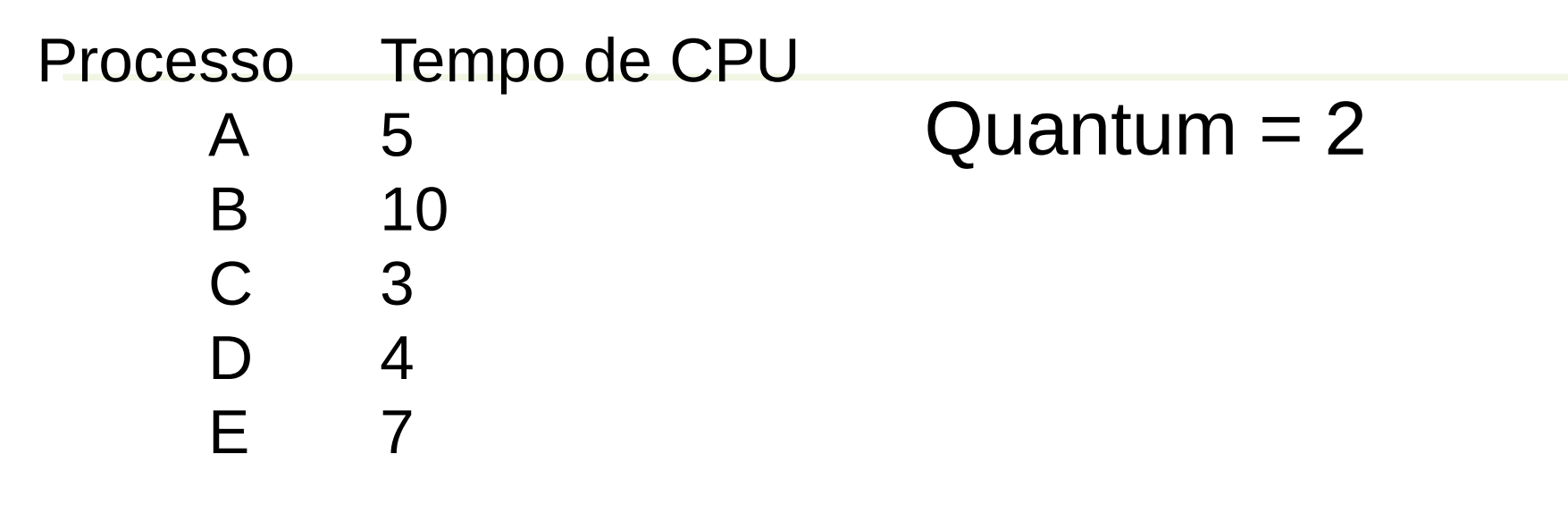

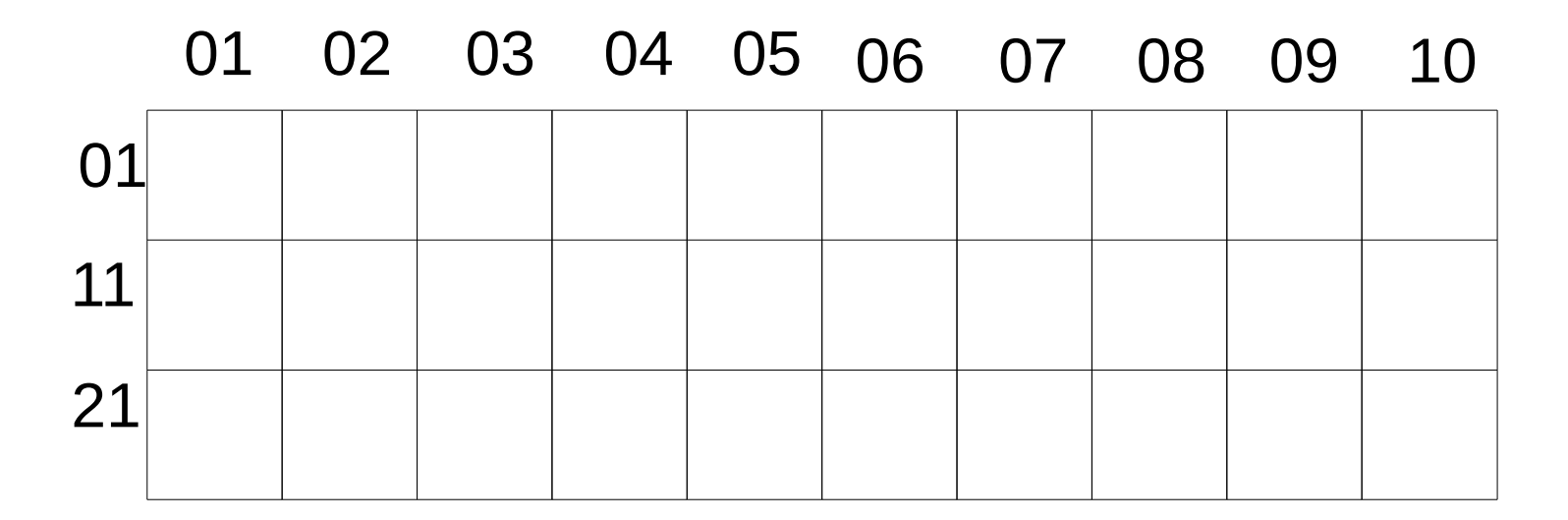

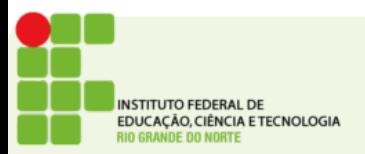

Tadeu Ferreira IFRN 2016 3/13

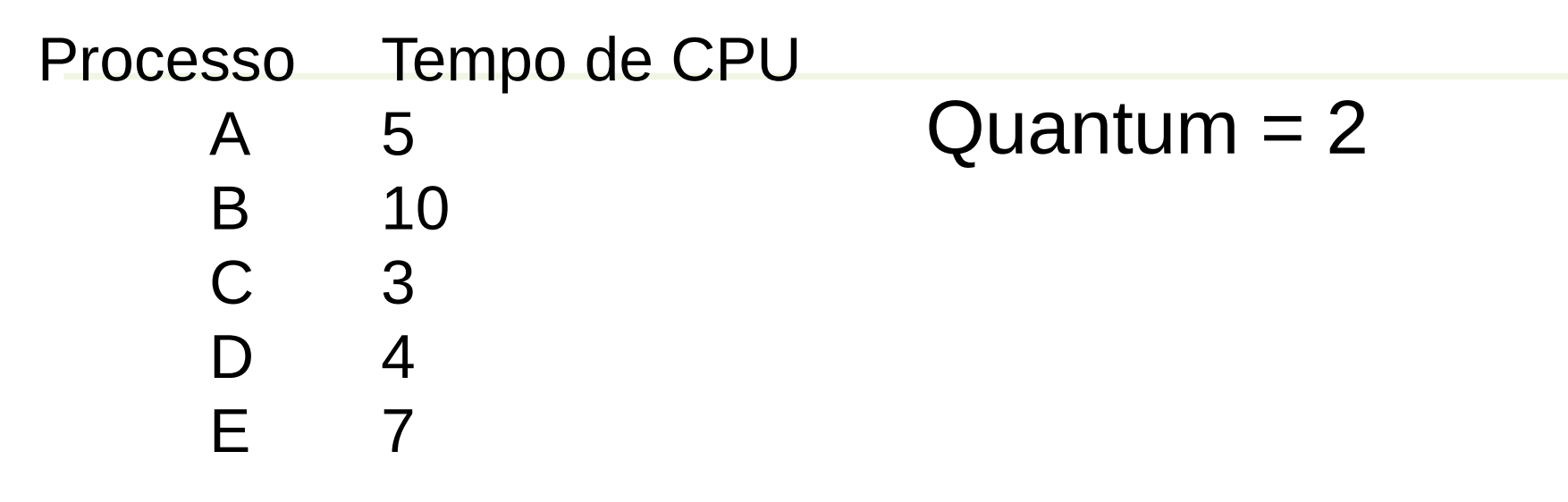

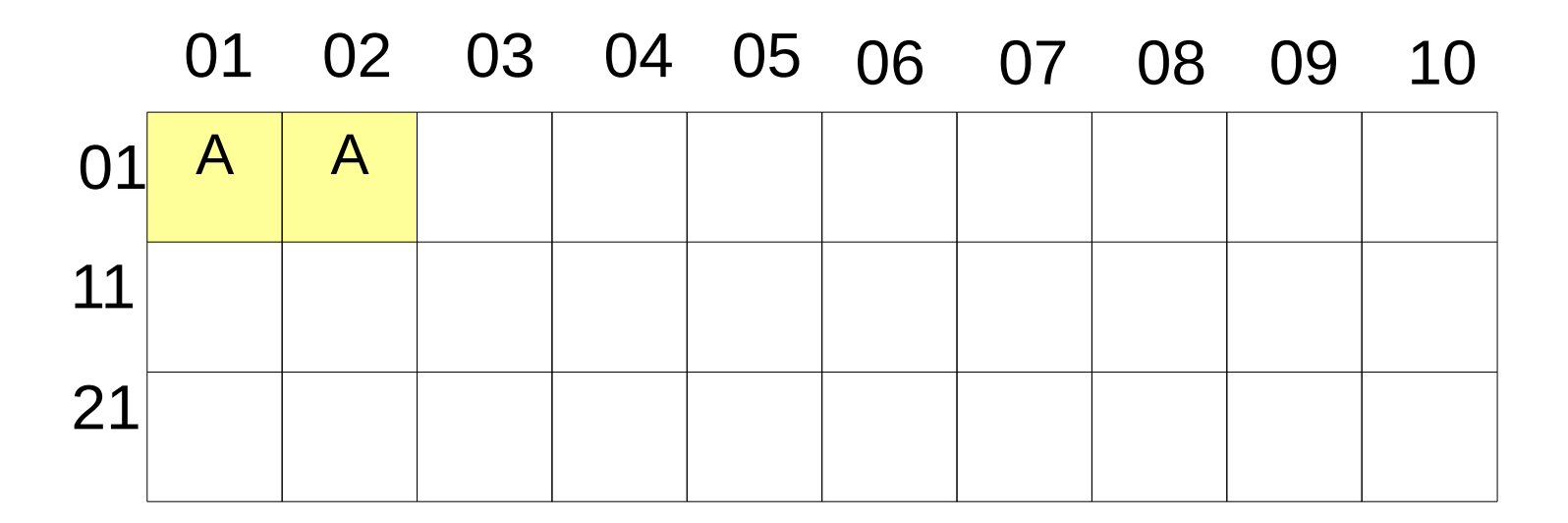

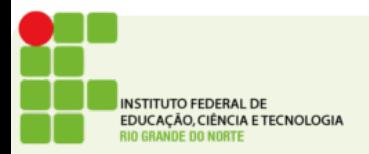

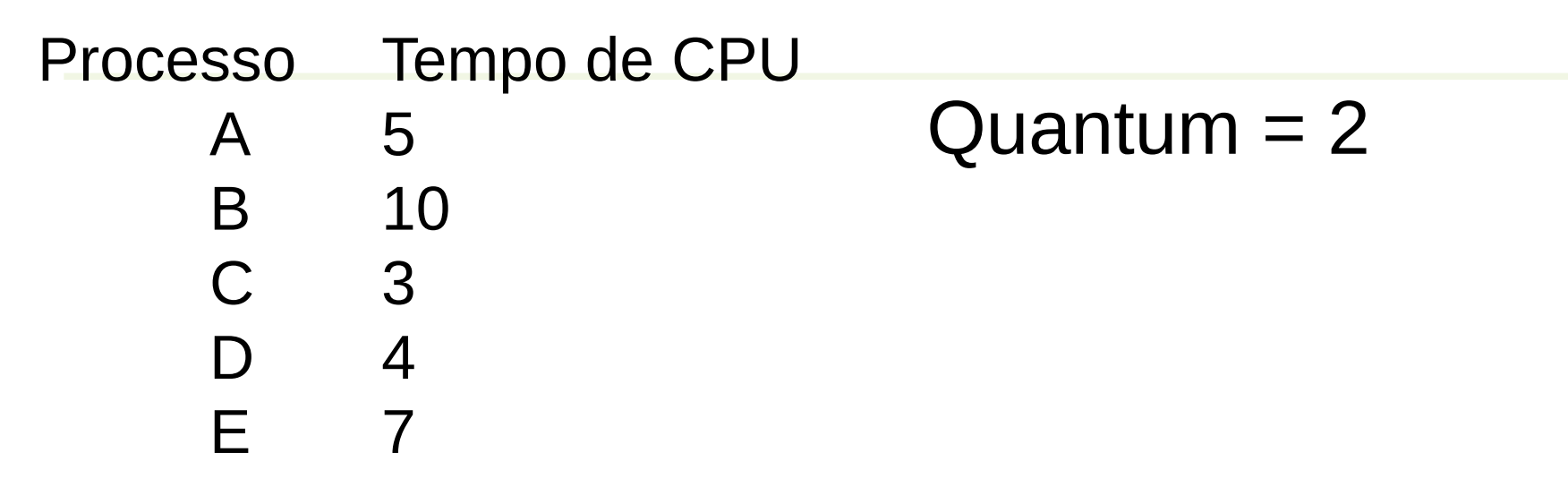

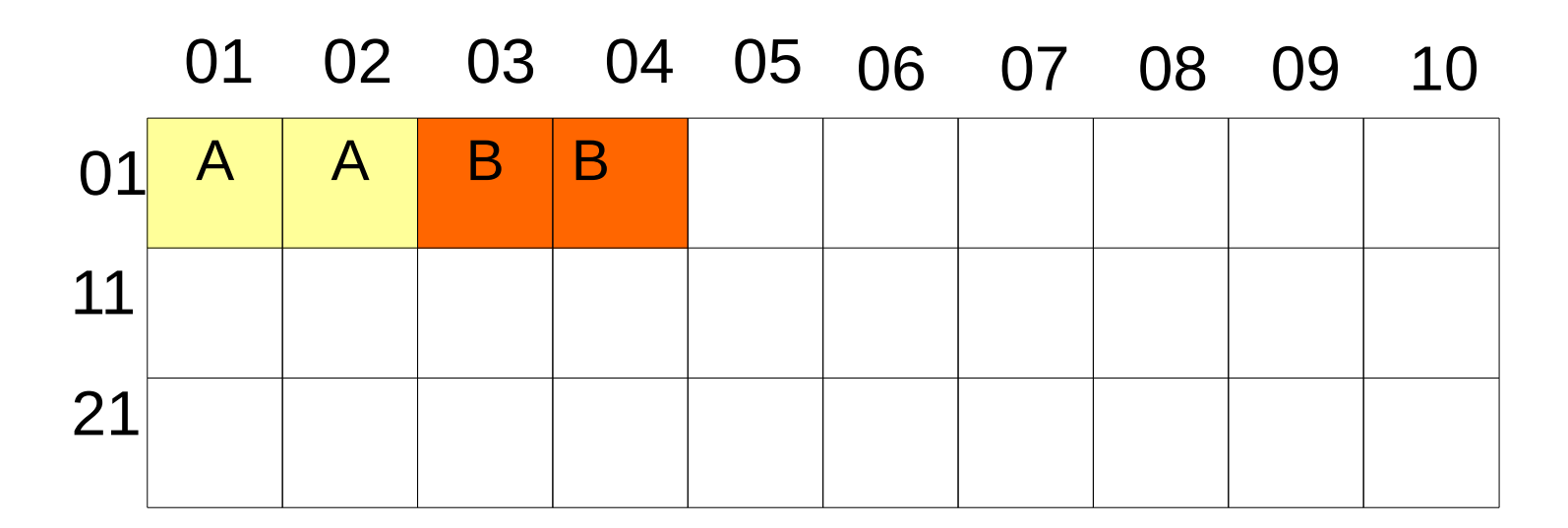

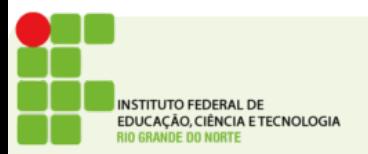

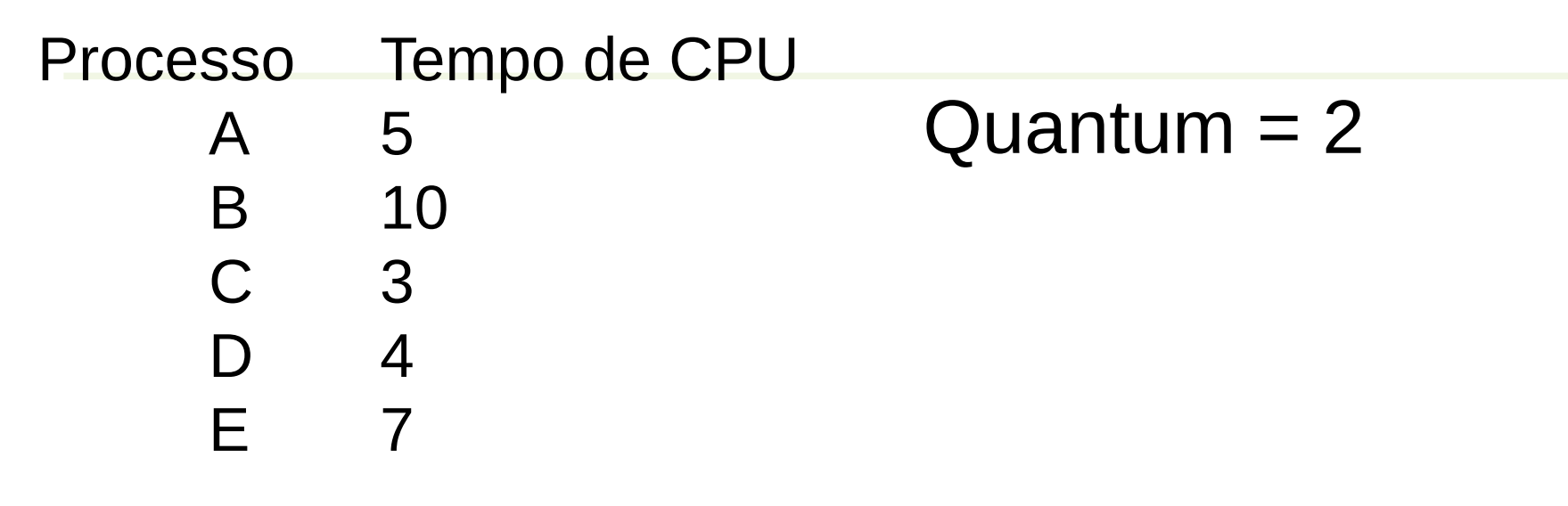

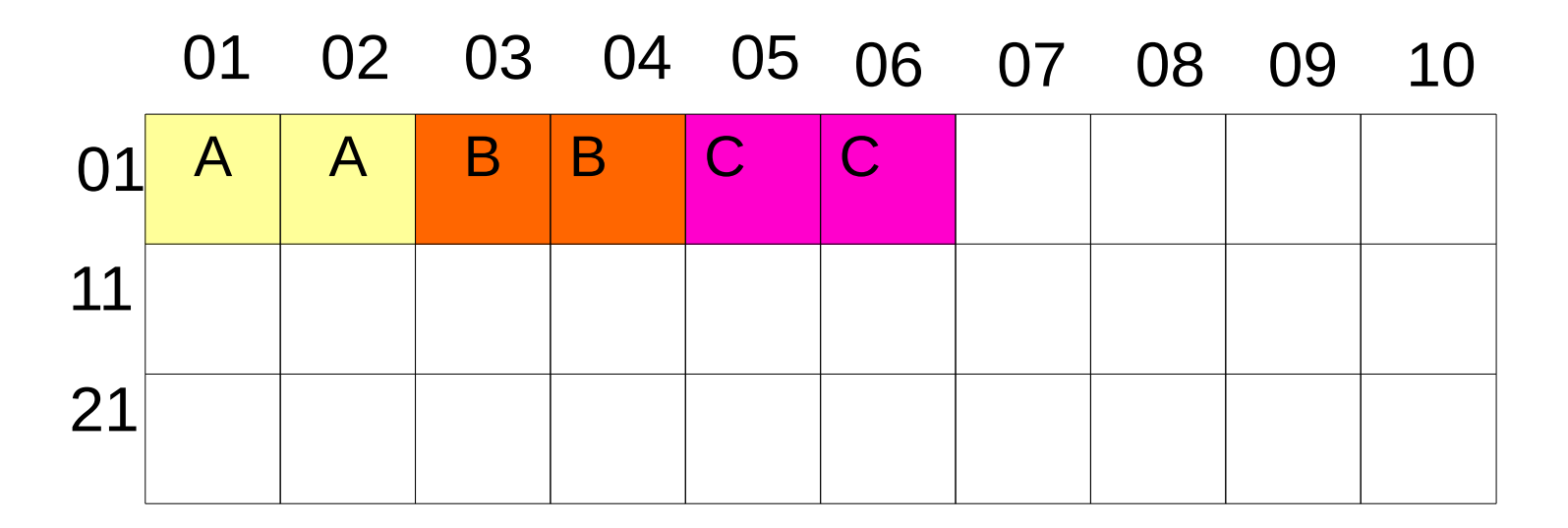

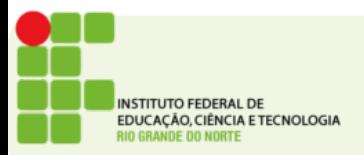

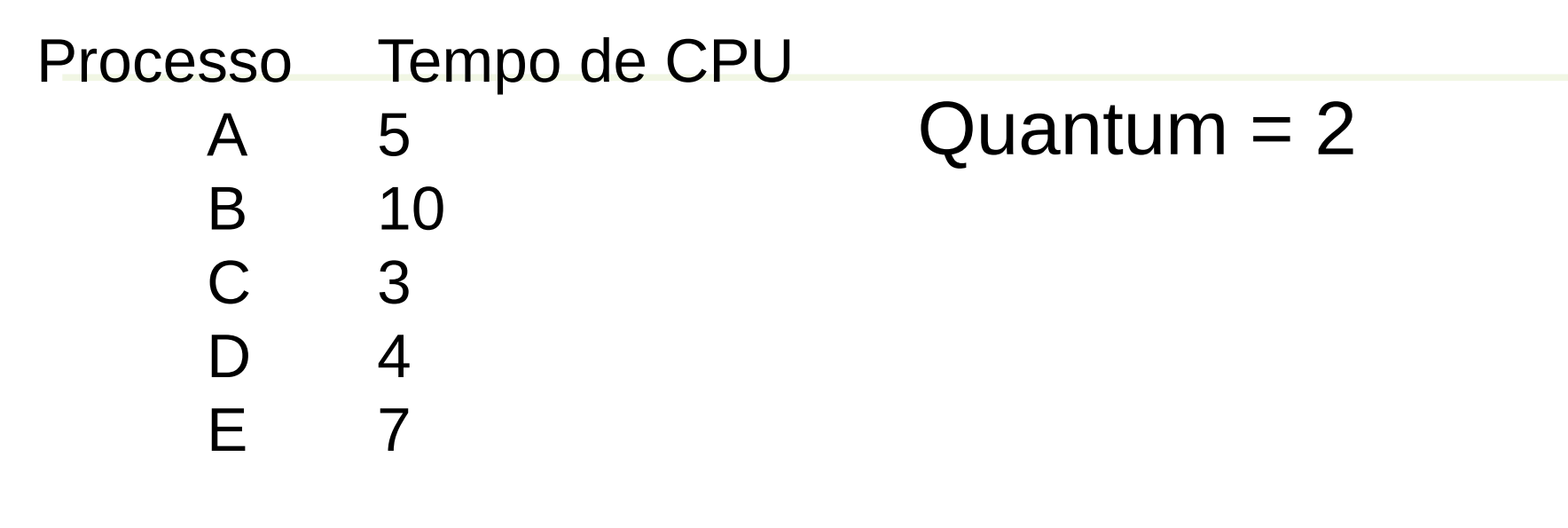

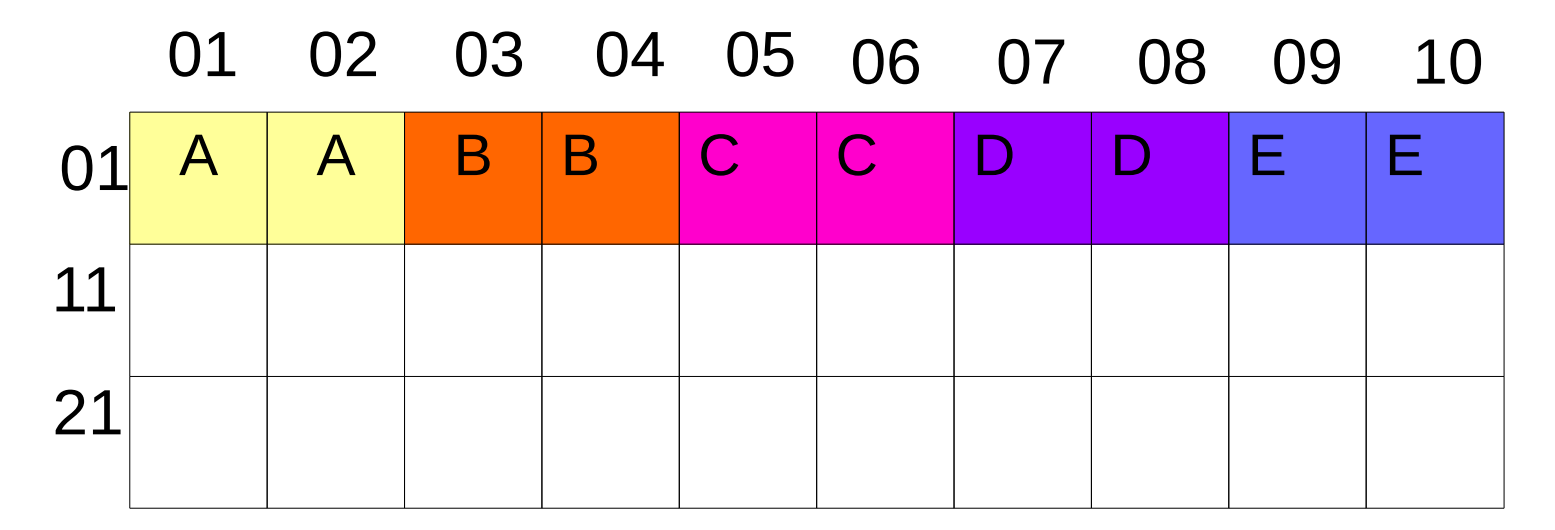

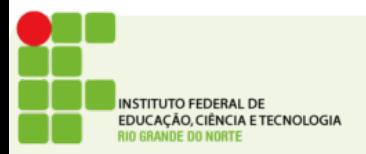

Tadeu Ferreira IFRN 2016 7/13

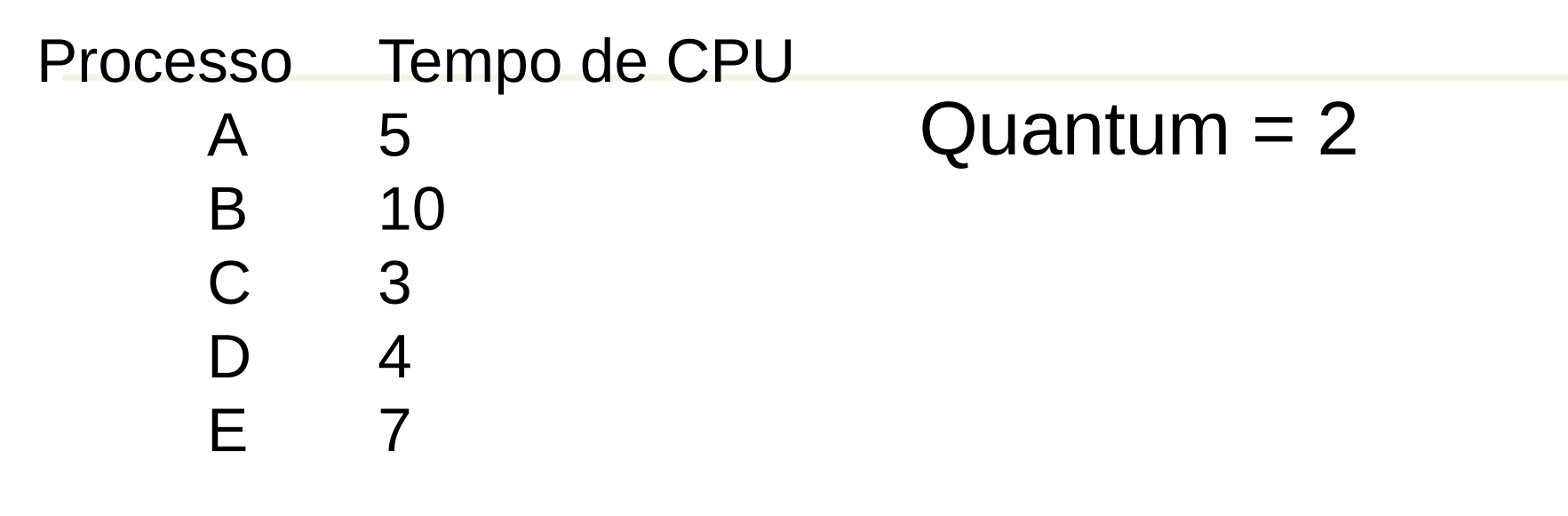

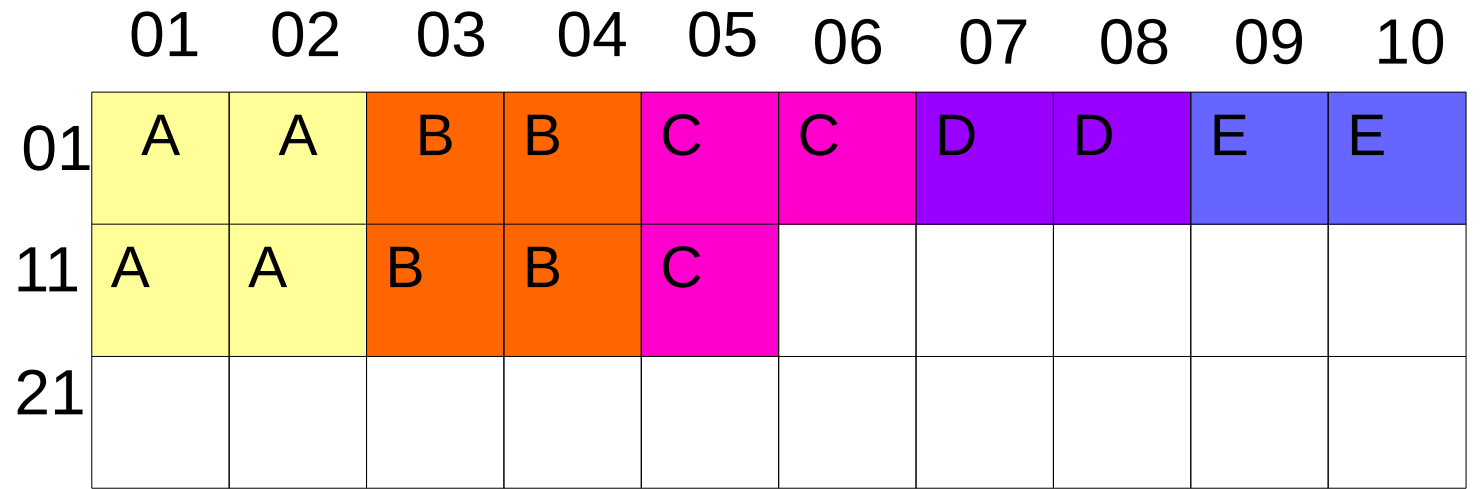

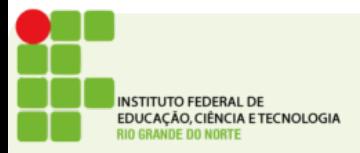

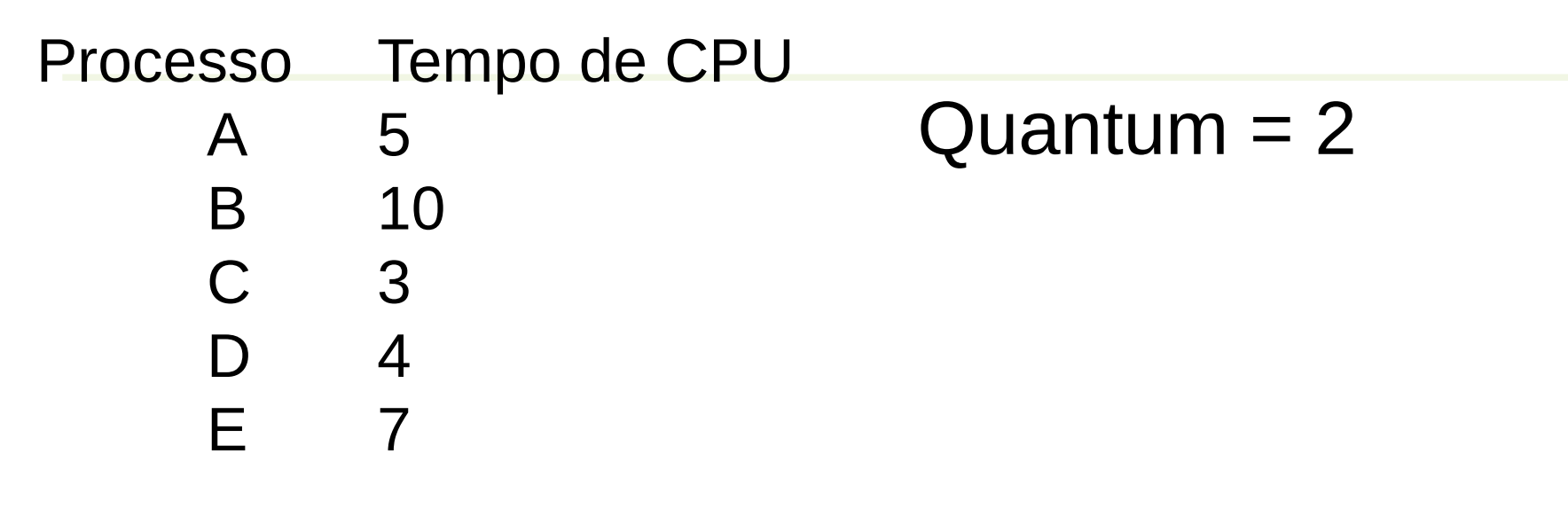

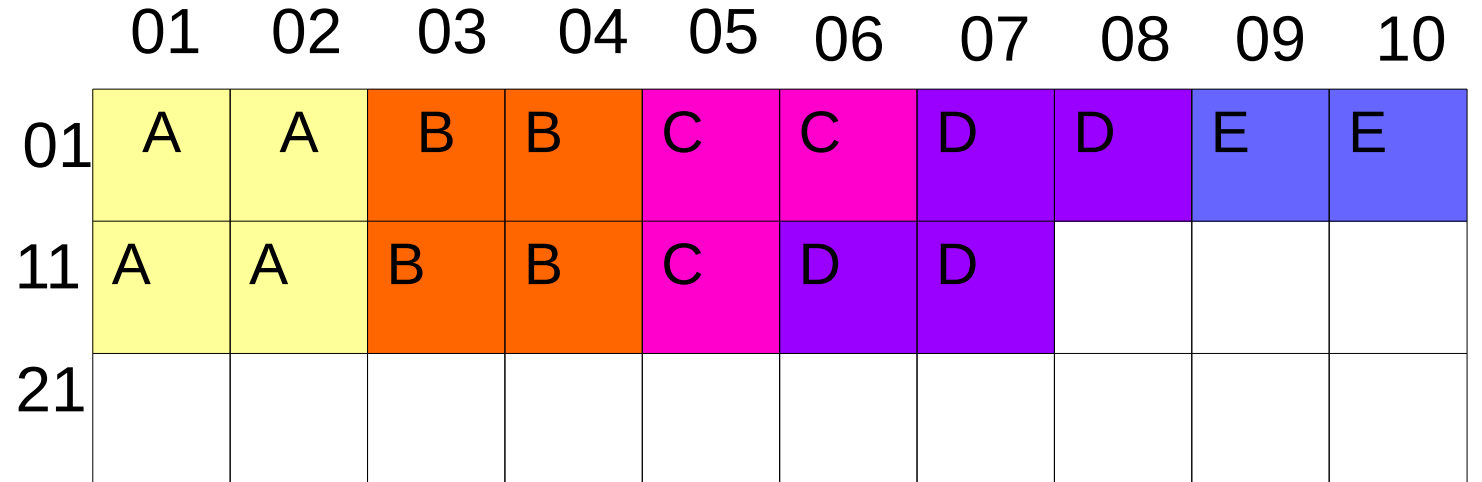

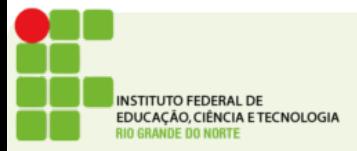

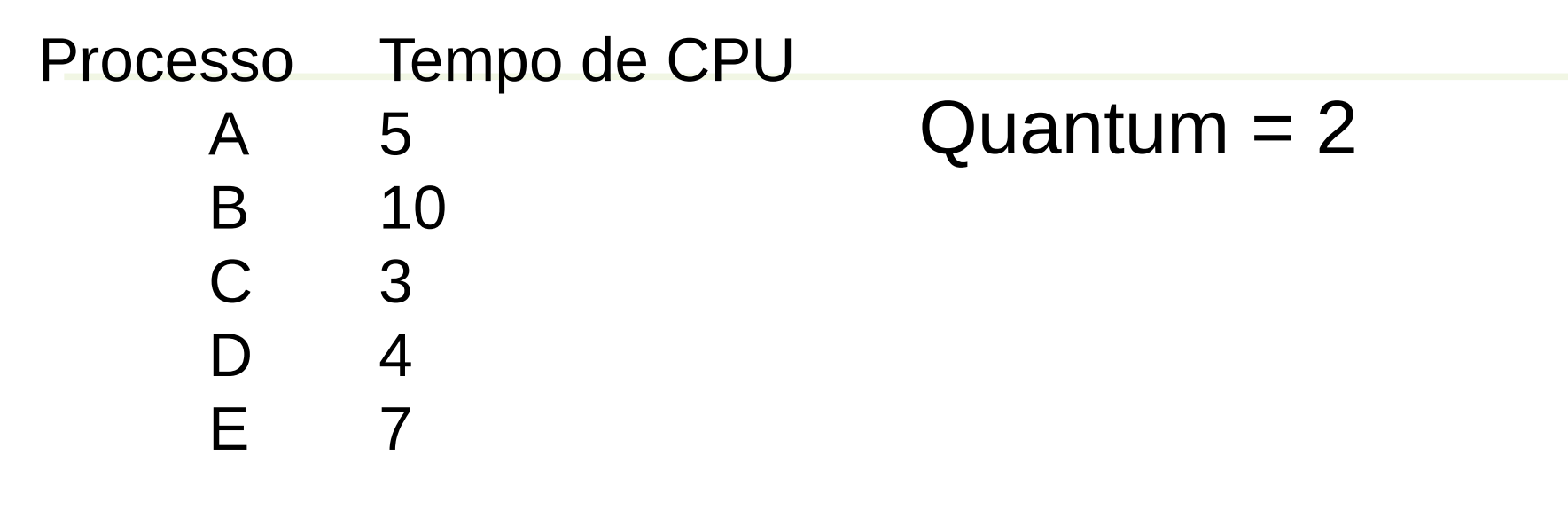

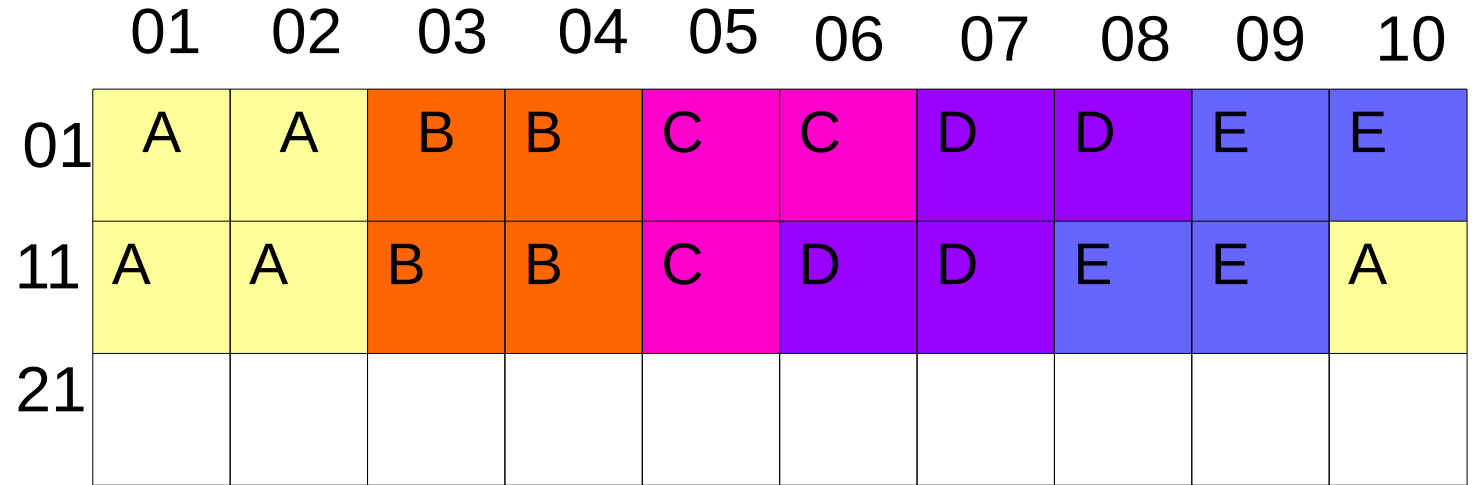

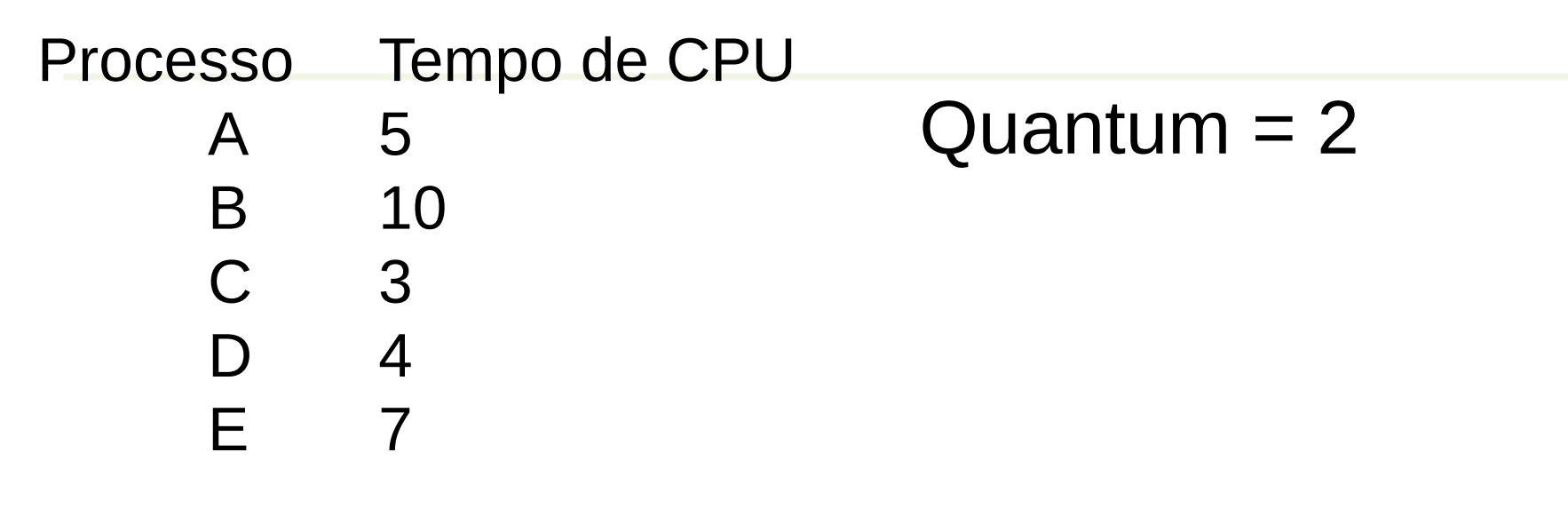

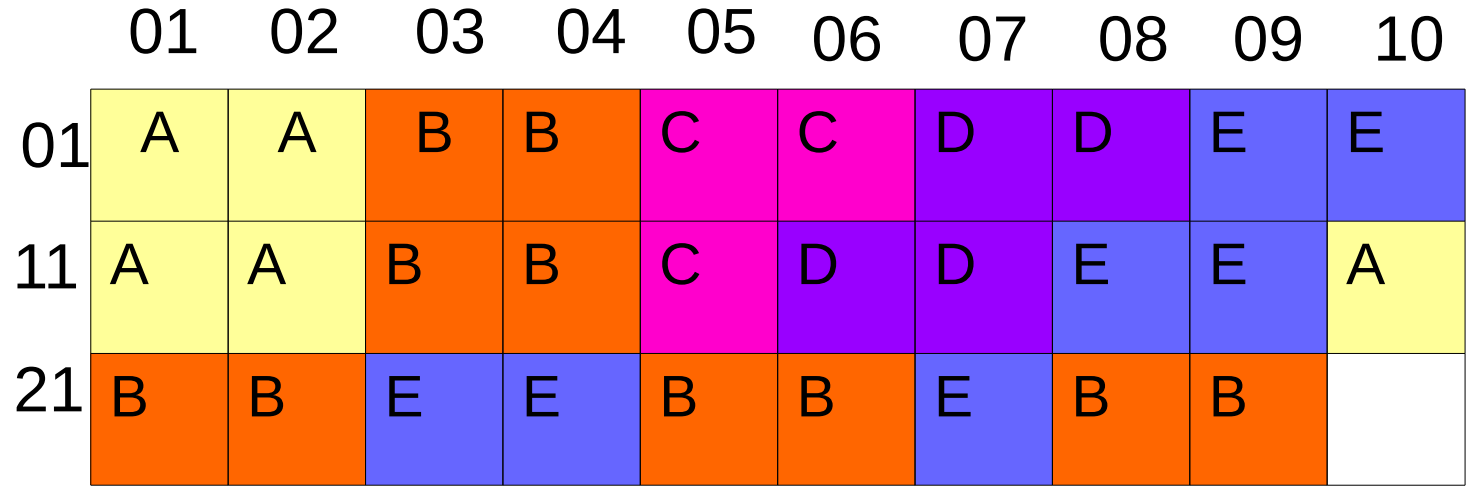

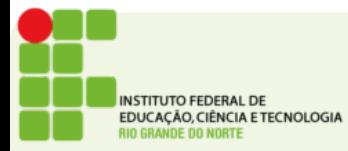

# Round Robin

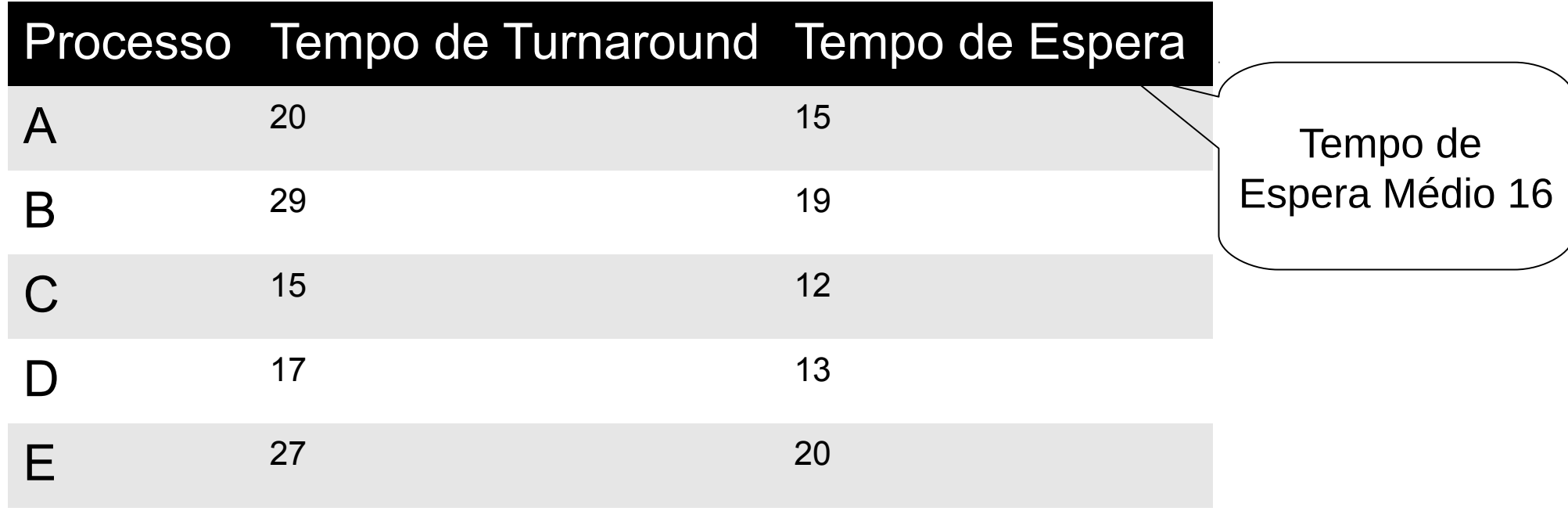

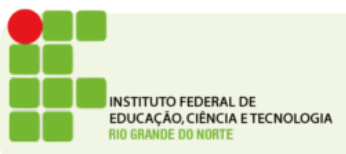

# Atividade

- Adicionar ao software da aula passada o algortimo Round Robin
- O usuário poderá definir no software o tamanho do quantum.

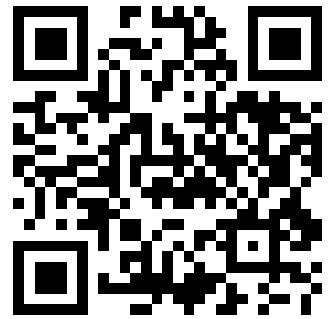

**Endereço para entrega: <https://goo.gl/qnno0e>**

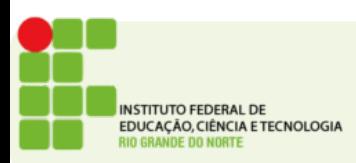